The book was found

## Visual Developer Creating ActiveX Controls With Visual Basic 5: The Comprehensive Guide For Creating Powerful Web Controls

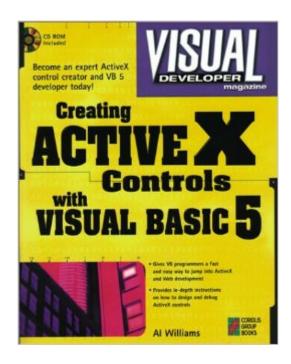

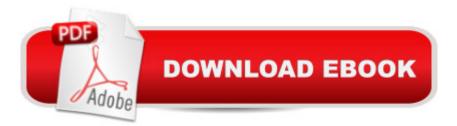

## Synopsis

Gives you step-by-step instructions for creating great Active X controls, from simple COM objects to complex ActiveX servers, with Visual Basic. Features techniques for delivering the ActiveX control to the client, storing large data streams outside the control's normal storage, and loading large data streams "in the background," while the user performs other tasks. Shows you all the tricks you need to jump in and get results right away with the ActiveX registry. Gives Visual Basic programmers a fast and easy way to jump into ActiveX and Web development.

## **Book Information**

Paperback: 432 pages Publisher: Coriolis Group (May 2, 1997) Language: English ISBN-10: 1576101282 ISBN-13: 978-1576101285 Product Dimensions: 1.2 x 7.5 x 9.5 inches Shipping Weight: 2 pounds Average Customer Review: 3.0 out of 5 stars Â See all reviews (2 customer reviews) Best Sellers Rank: #13,171,253 in Books (See Top 100 in Books) #93 in Books > Computers & Technology > Programming > Web Programming > ActiveX #2220 in Books > Computers & Technology > Programming > Languages & Tools > Visual Basic #7674 in Books > Computers & Technology > Programming > Microsoft Programming

## **Customer Reviews**

I found this book to be an excellent introduction to how to make VB ActiveX controls. Unlike a lot of books, it covers special Internet topics and doesn't get bogged down in a lot of details that aren't important. However, the details that are important (like what really happens in the registry, for example) are well explained. I've used many of the substantial examples as a basis for my own controls with great success.

I found the book to be written more for someone with little or no VB experience, coming from a C++ enviroment. I got no more from the book than from the VB online help and a little web searching turned up. A "use the wizards and learn C++ if you want to be a professional programmer" attitude prevails. Check out Dan Applemans ActiveX with VB5 book for a more robust tome.

Download to continue reading...

Visual Developer Creating ActiveX Controls with Visual Basic 5: The Comprehensive Guide for Creating Powerful Web Controls Developing ActiveX Web Controls: The Hands-On Guide to Creating Powerful Controls on the Web Visual Developer VBScript 2 & ActiveX Programming: Master the Art of Creating Interactive Web Pages with Visual Basic Script 2 and ActiveX Windows Speech Recognition Programming: With Visual Basic and ActiveX Voice Controls (Speech Software Technical Professionals) Activex Controls With Visual Basic 5.0 Leveraging Visual Basic with ActiveX Controls with CDROM Microsoft Visual Basic 5.0 ActiveX Controls Reference (Mpe) (v. 2) ActiveX Sourcebook: Build an ActiveX-Based Web Site ActiveX Web Programming: ISAPI, Controls, and Scripting Controls to Go: The Instant Toolkit for Web Site Developers, with CDROM (ActiveX) Web Publishing With Activex Controls Web Power with Visual Basic Script and ActiveX High Performance ISAPI/NSAPI Web Programming: Your Complete Guide to Creating Fast, Powerful Web Server Programs Visual Developer Developing Custom Delphi 3 Components: Master the Art of Creating Powerful Delphi 3 Software Components Java for the Web with Servlets, JSP, and EJB: A Developer's Guide to J2EE Solutions: A Developer's Guide to Scalable Solutions ActiveX Controls Inside Out, with CD Dan Appleman's Developing Activex Components With Visual Basic 5.0: A Guide to the Perplexed Activex Development With Visual Basic 5: Windows 95 & Wondows Nt : The Professional Guide to Programming Internet/Intranet Applications Microsoft Visual Basic 2015 for Windows, Web, Windows Store, and Database Applications: Comprehensive MCPD Self-Paced Training Kit (Exams 70-536, 70-528, 70-547): Microsoft Â® .NET Framework Web Developer Core Requirements: Microsoft .Net Framework Web ... Requirements (Microsoft Press Training Kit)

<u>Dmca</u>